## **Απαντήσεις** από την άσκηση με τις βασικές λειτουργίες σε έναν ΗΥ

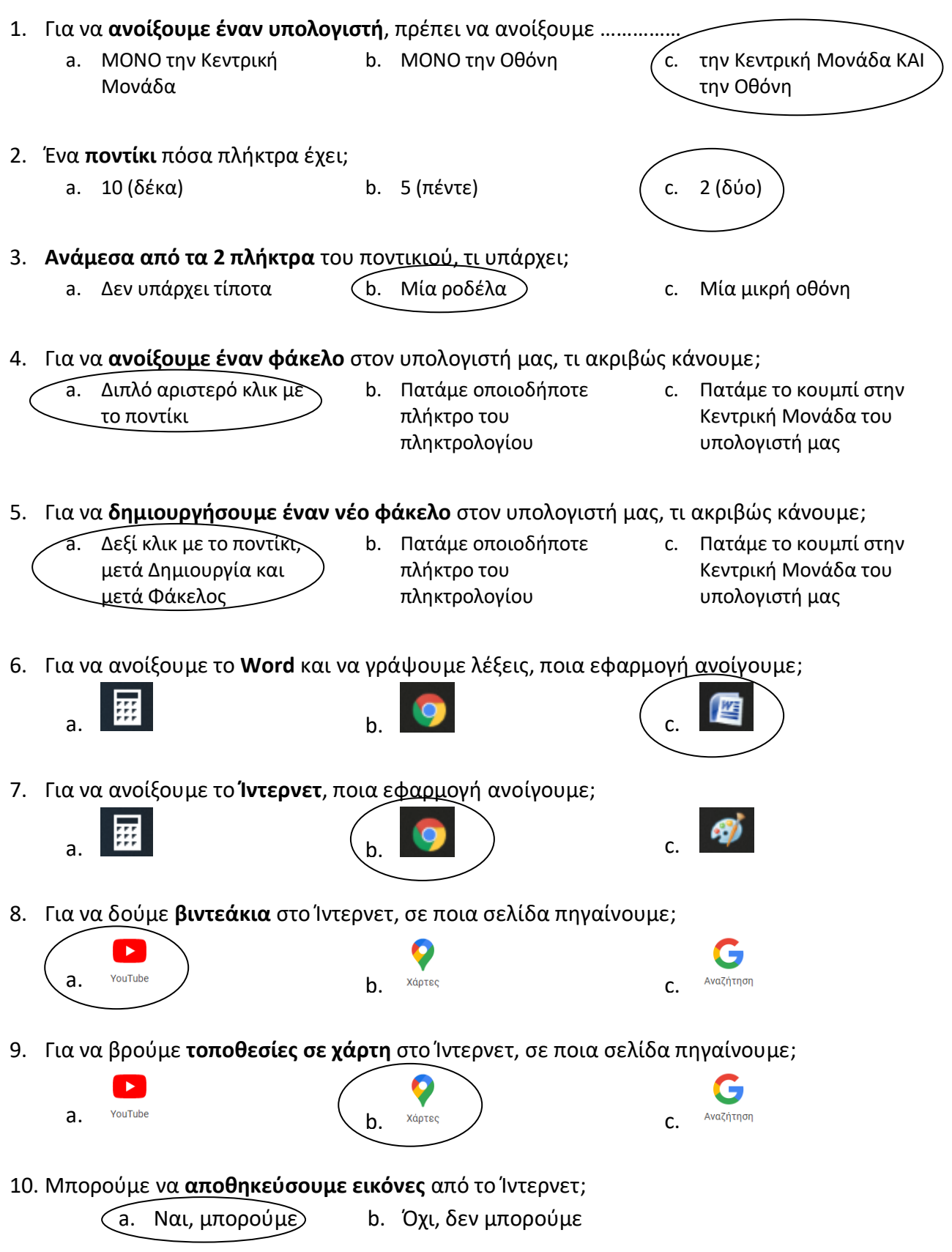